### CS 3330 introduction

### **layers of abstraction**

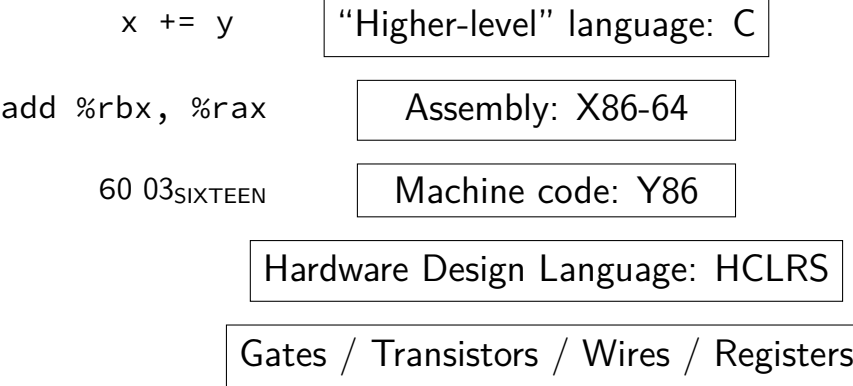

### **layers of abstraction**

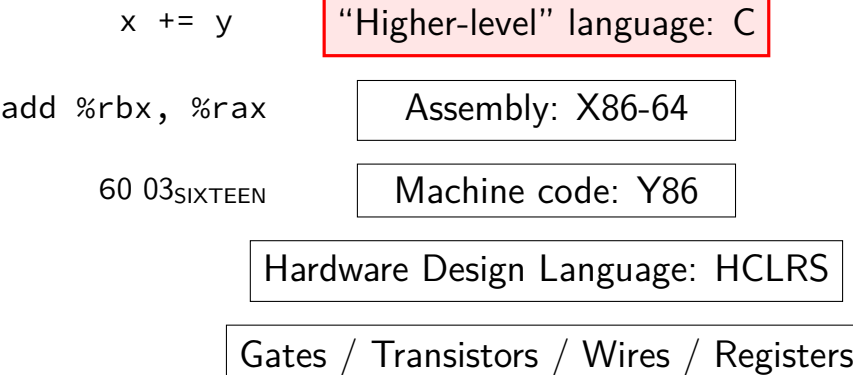

# **why C?**

#### almost a subset of  $C++$

notably removes classes, new/delete, iostreams other changes, too, so  $C$  code often not valid  $C++$  code

direct correspondence to assembly

# **why C?**

almost a subset of  $C++$ 

notably removes classes, new/delete, iostreams other changes, too, so C code often not valid C++ code

direct correspondence to assembly

Should help you understand machine! Manual translation to assembly

# **why C?**

#### almost a subset of  $C++$

notably removes classes, new/delete, iostreams other changes, too, so  $C$  code often not valid  $C++$  code

direct correspondence to assembly

But "clever" (optimizing) compiler might be confusingly indirect instead

### **homework: C environment**

get Unix-like environment with a C compiler

will have department accounts, hopefully by end of week

SSH to portal.cs.virginia.edu – remote terminal

NX — remote desktop to a department Linux machine

instructions off course website (Collab)

also some other options

### **homework: C environment**

officially supported: department machines (SSH [terminal] or NX [remote desktop])

some other options (for *most* assignments): Linux (native or VM) 2150 VM image should work most assignments can Windows Subsystem for Linux natively most assignments can use OS X natively

notable exception: next week's lab+homework

### **assignment compatibility**

supported platform: department machines

many use laptops

trouble? we'll say to use department machines

most assignments: C and Unix-like environment also: tool written in Rust — but we'll provide binaries

### **layers of abstraction**

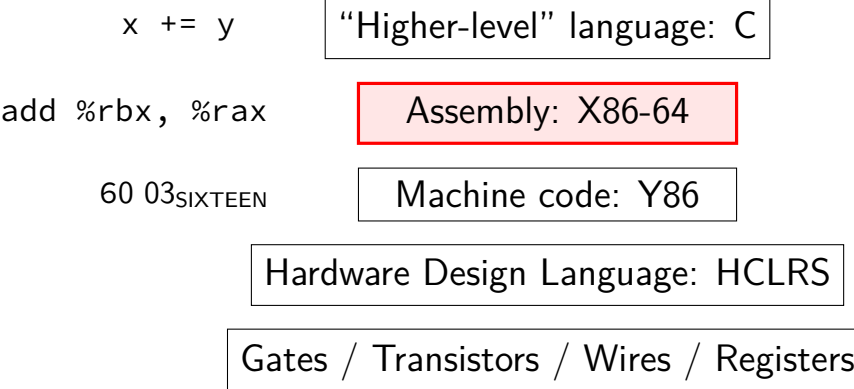

## **X86-64 assembly**

in theory, you know this (CS 2150)

in reality, …

### **x86-64 assembly translation?**

```
int x, y, z;
int get sum() \{return x + y + z;
}
```
equivalent assembly:

```
A.
    // Intel syntax
    get_sum:
         mov RAX, [x]
         add RAX, [RAX+y]
         add RAX, [RAX+z]
         ret
B.
    // Intel syntax
    get_sum:
        mov RAX, [x]
         add RAX, [y]
         add RAX, [z]
         ret
   both A and B \Box neither A nor B
```

```
// AT&T syntax
get_sum:
    mov x, %rax
     add y(%rax), %rax
     add z(%rax), %rax
     ret
// AT&T syntax
get_sum:
    mov x, %rax
    add y, %rax
     add z, %rax
     ret
```
### **explanation**

#### mov RAX,  $\lceil x \rceil$  / mov x, %rax  $RAX \leftarrow$  memory[address of x]

#### add RAX, [RAX+y] / add y(%rax), %rax  $\mathsf{RAX} \leftarrow \mathsf{RAX} + \mathsf{memory}[\mathsf{RAX} + \mathsf{address} \text{ of } \mathsf{y}]$ (if y is an array of long, similar effect to  $RAX \leftarrow y[RAX/sizeof(long)])$

add RAX,  $[v] / add y$ , %rax  $\mathsf{RAX} \leftarrow \mathsf{RAX} + \mathsf{memory}$  address of y

### **layers of abstraction**

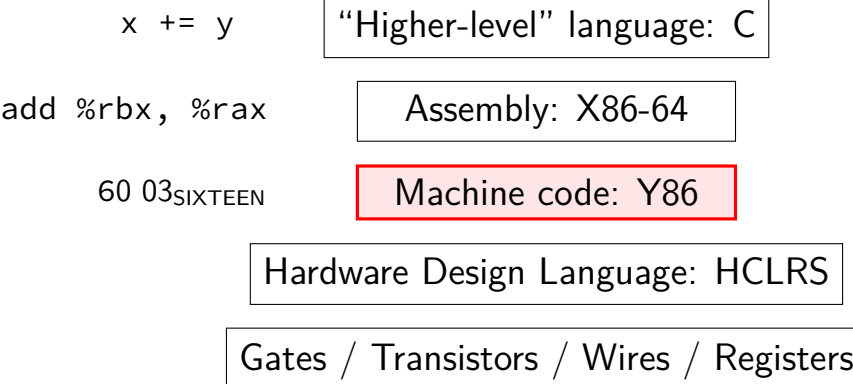

### **Y86-64??**

Y86: our textbook's X86-64 subset hope: leverage 2150 assembly knowledge

much simpler than real X86-64 encoding (which we will not cover)

not as simple as 2150's IBCM variable-length encoding more than one register full conditional jumps stack-manipulation instructions

### **layers of abstraction**

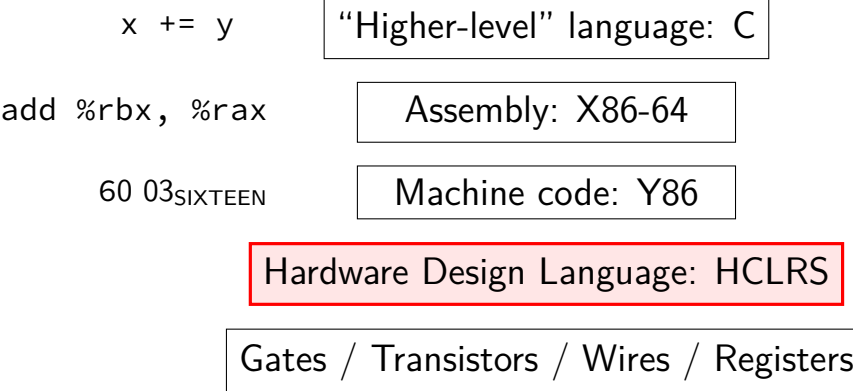

#### **textbook**

Computer Systems: A Programmer's Perspective

HCL assignments follow pretty closely

(useful, but less important for other topics)

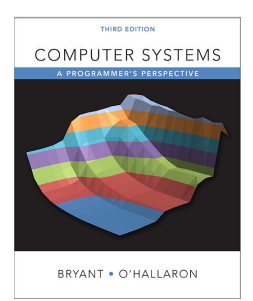

# **processors and memory (physically)**

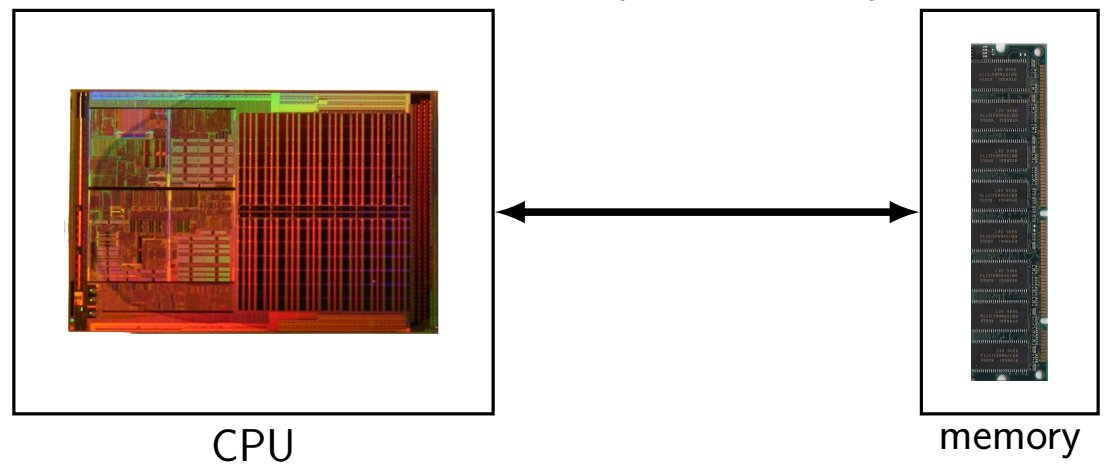

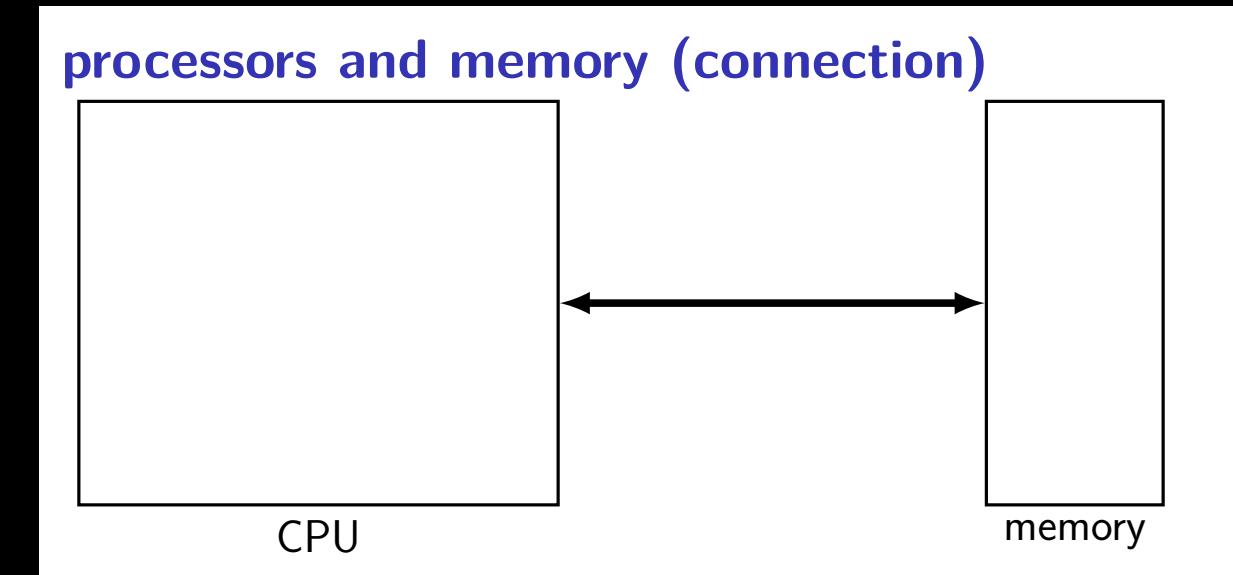

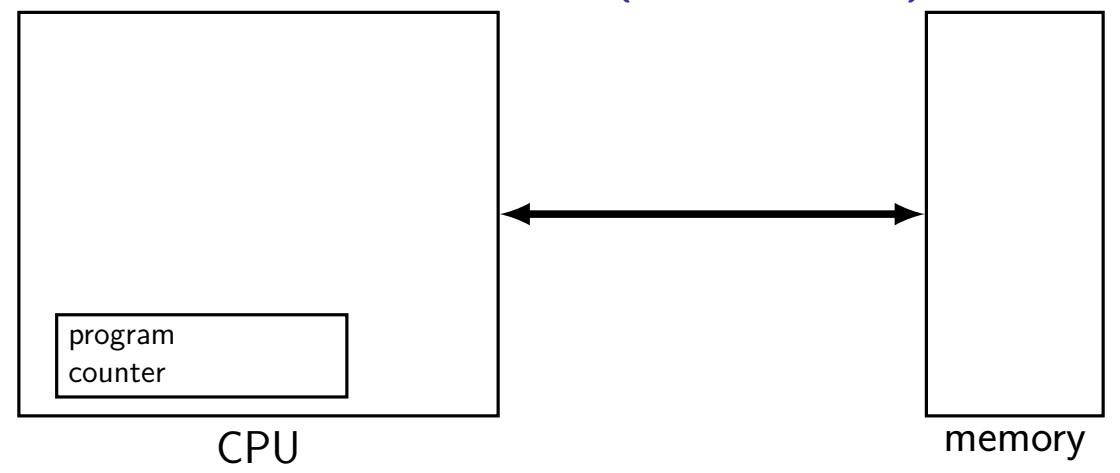

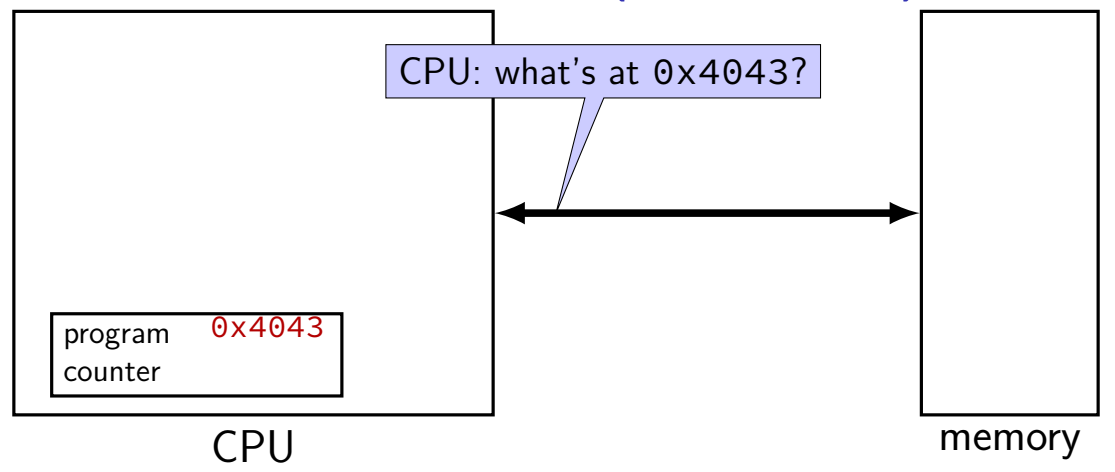

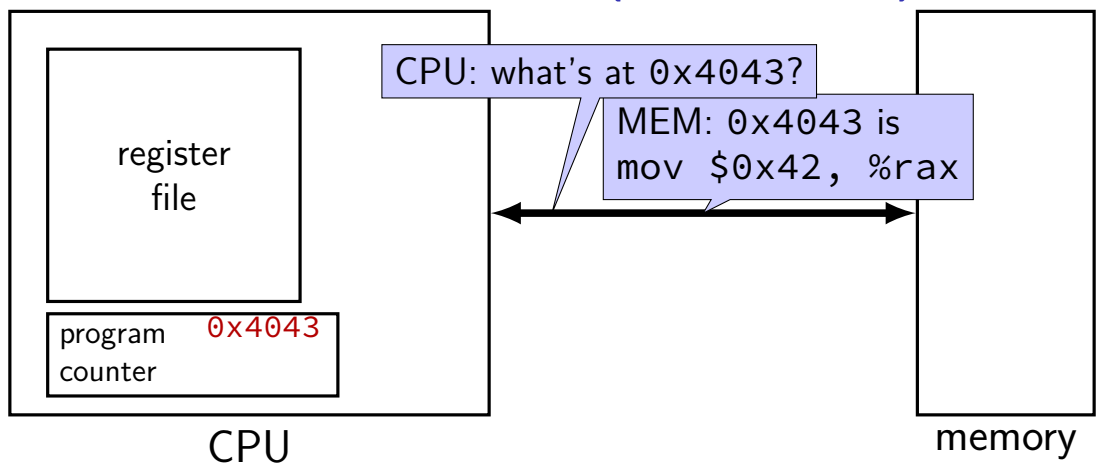

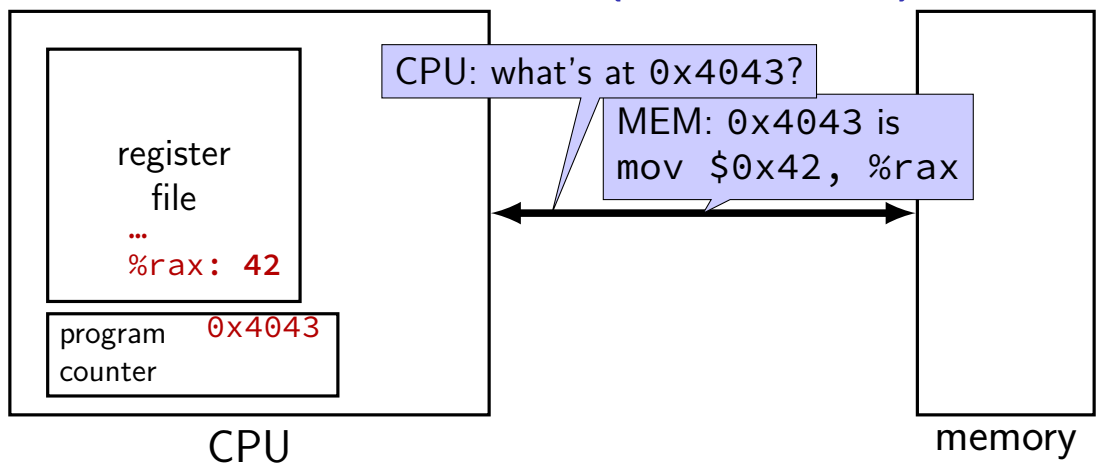

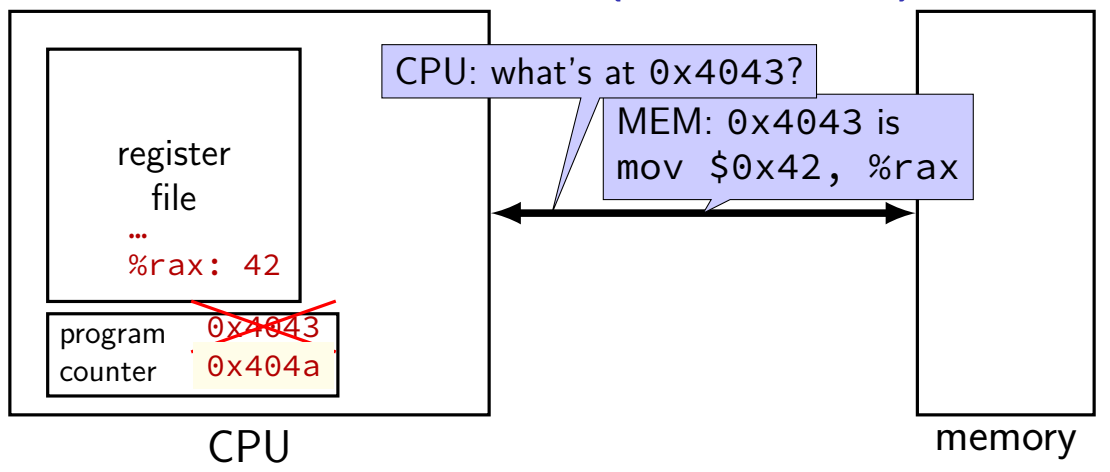

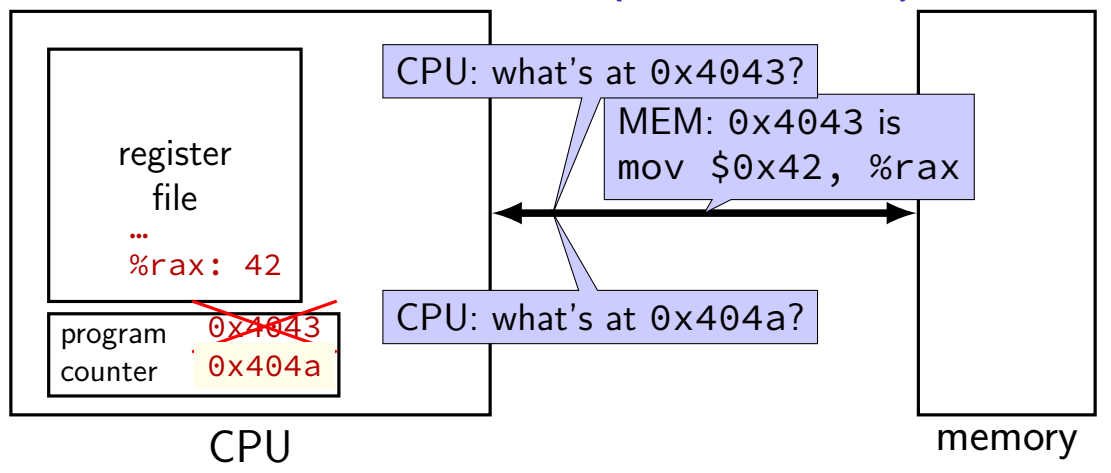

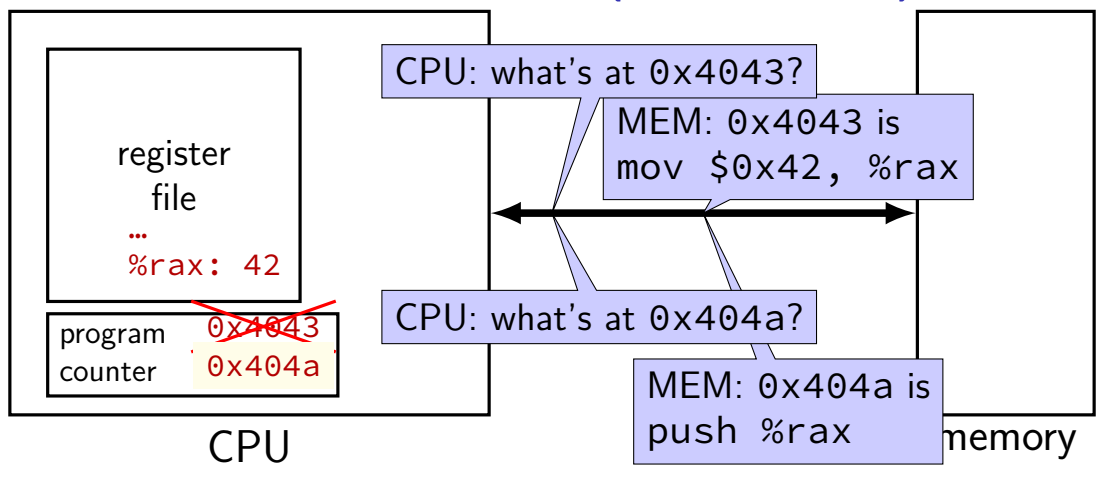

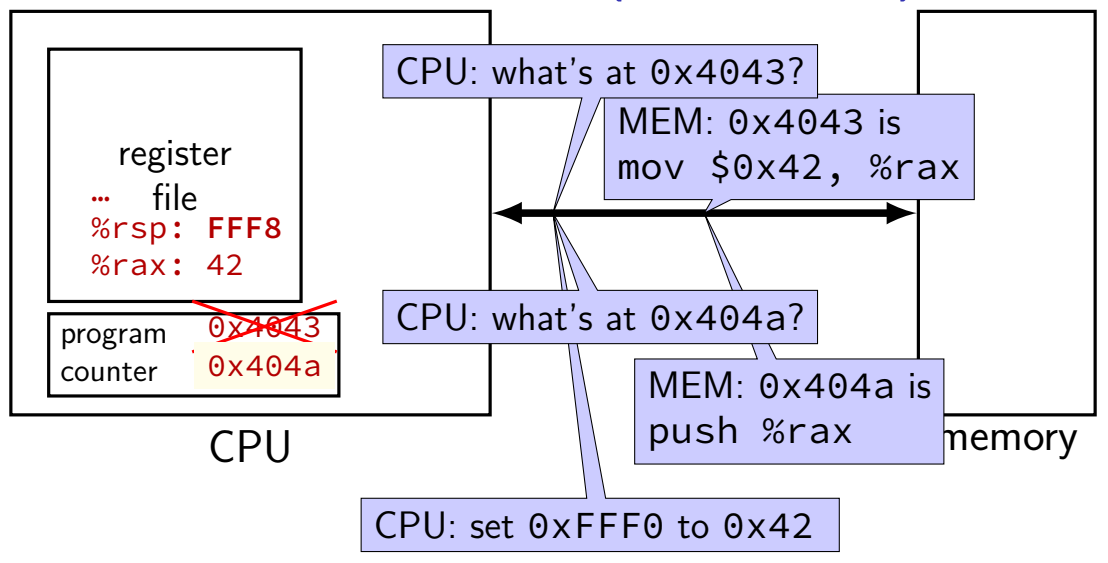

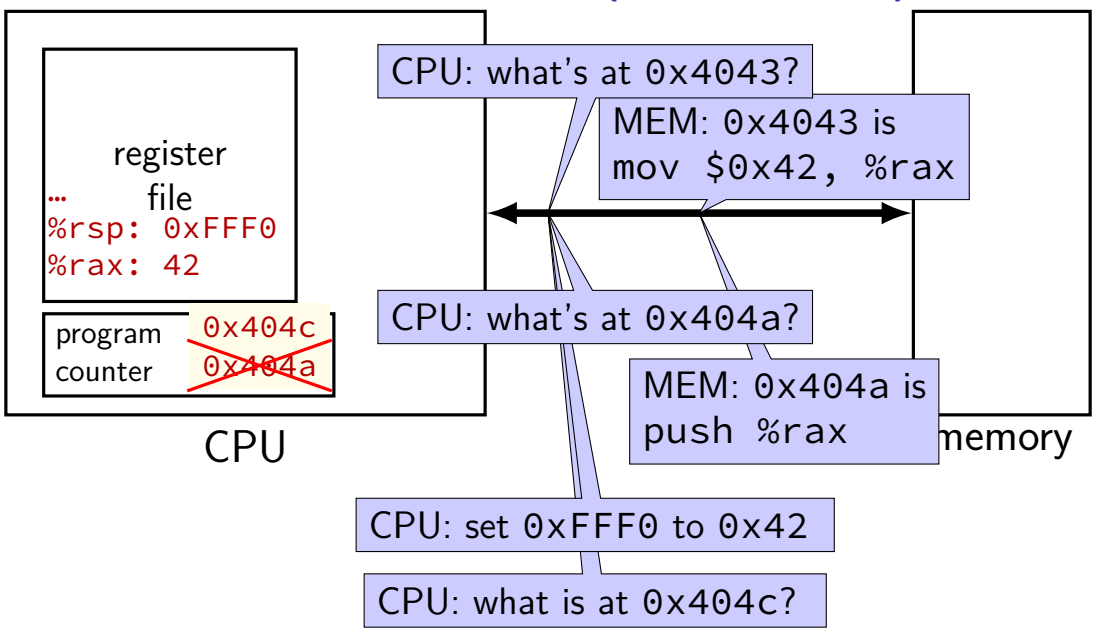

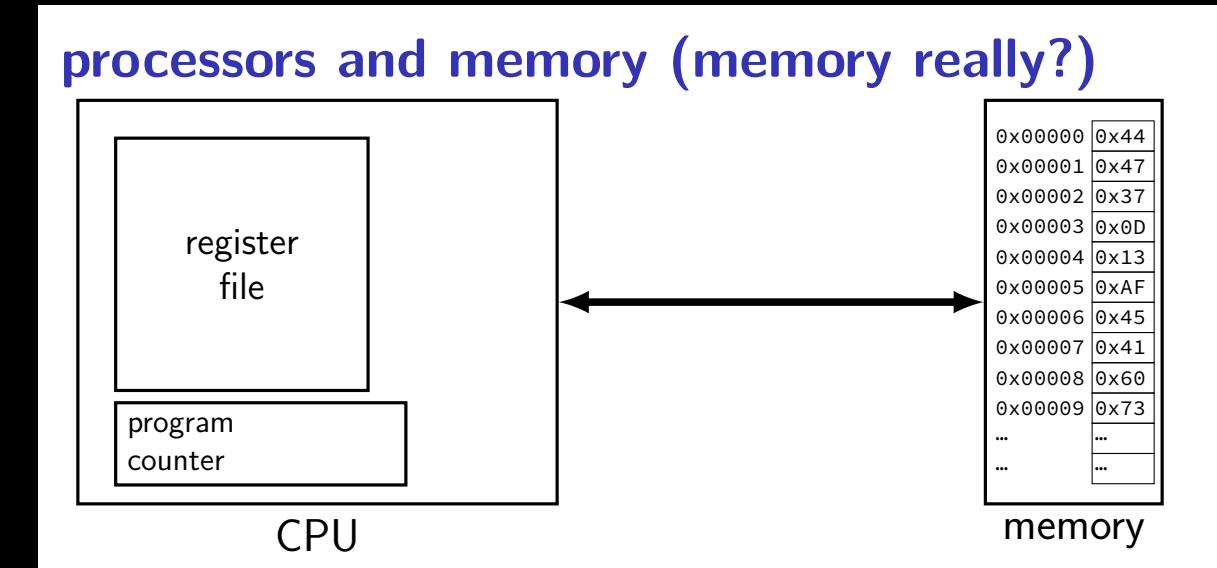

#### **processors and memory and I/O**

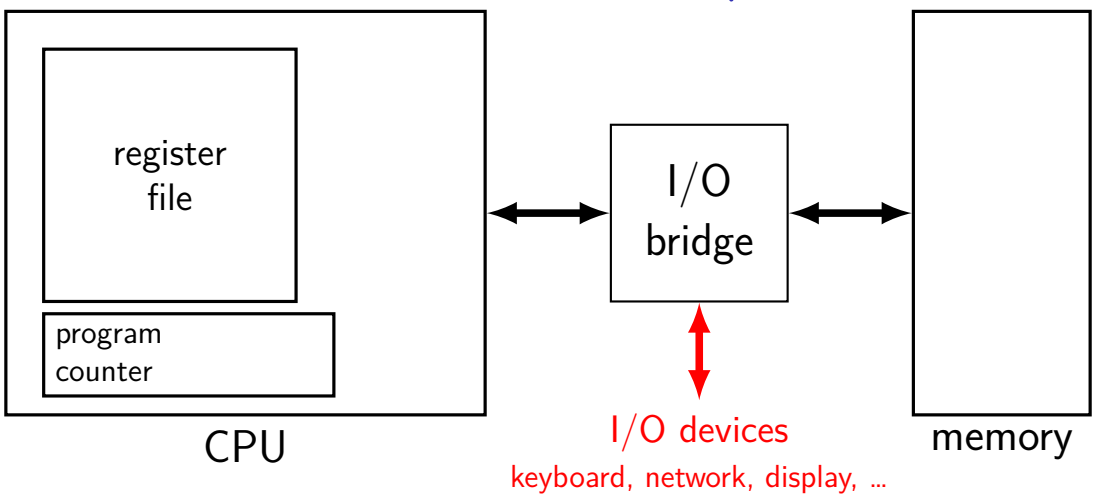

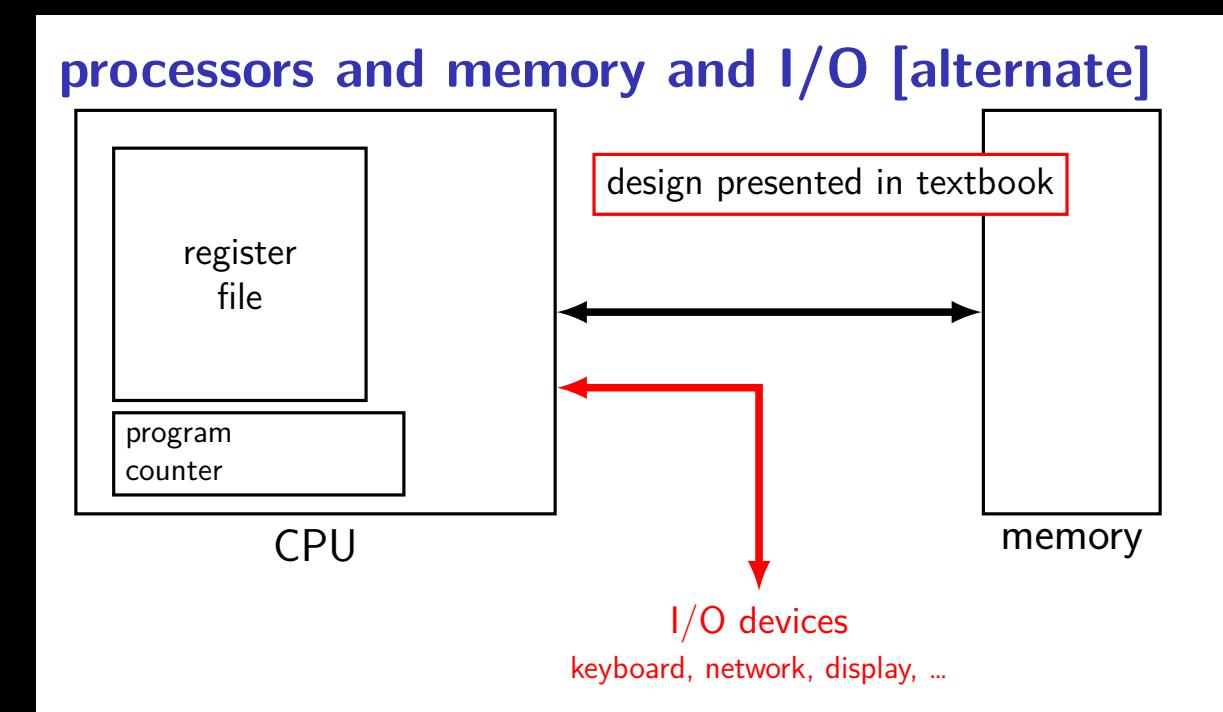

#### 21

#### **exercise**

suppose a processor is executing the following instruction movq 0x123400, %rax (AT&T syntax) MOV RAX, [0x123400] (Intel syntax) which moves the value at memory location  $0 \times 123400$  to  $\%$ rax

in the processor  $+$  memory bus model, how many times is a message sent from the processor to the memory?

#### **exercise**

suppose a processor is executing the following instruction movq 0x123400, %rax (AT&T syntax) MOV RAX, [0x123400] (Intel syntax) which moves the value at memory location  $0 \times 123400$  to  $\%$ rax

in the processor  $+$  memory bus model, how many times is a message sent from the processor to the memory?

answer: 2  $CPU \rightarrow MEM: What's at ( instruction address)?$  $MEM \rightarrow CPU$ : It's (the machine code for the mov)?  $CPU \rightarrow MEM: What's at 0x123400?$  $MEM \rightarrow CPU: It's (the value)$ 

#### **exercise**

suppose a processor is executing the following instruction movq 0x123400, %rax (AT&T syntax) MOV RAX, [0x123400] (Intel syntax) which moves the value at memory location  $0 \times 123400$  to  $\%$ rax

in the processor  $+$  memory bus model, how many times is a message sent from the processor to the memory?

answer: 2  $CPU \rightarrow MEM$ : What's at (instruction address)?  $MEM \rightarrow CPU$ : It's (the machine code for the mov)?  $CPU \rightarrow MEM$ : What's at 0x123400?  $MEM \rightarrow CPU: It's (the value)$ 

(next instruction)  $CPU \rightarrow MEM$ : What's at (next instruction address)?

#### **processors and memory**

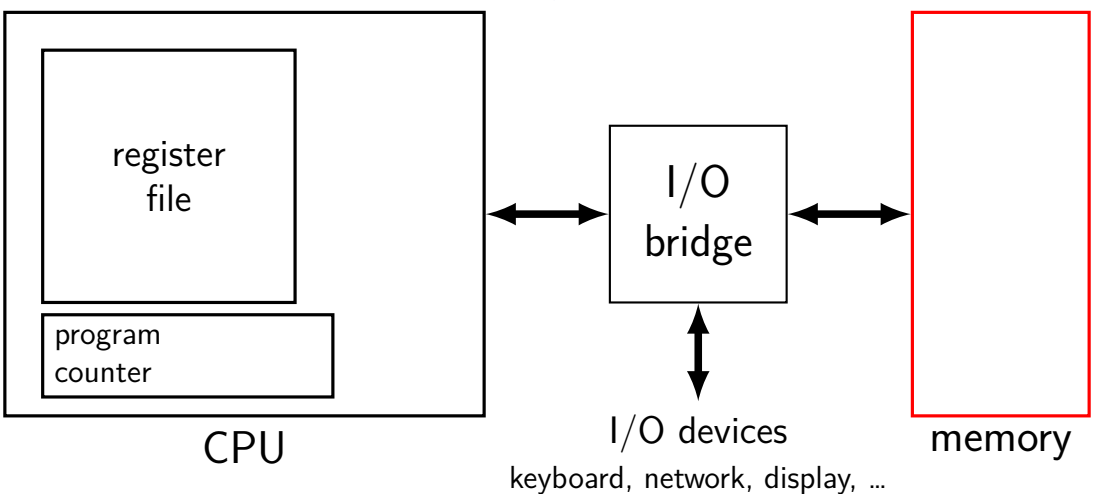

#### **memory**

**address value** 0xFFFFFFFF 0x14 0xFFFFFFFE  $0x$ FFFFFFFD

0x00042006 0x06 0x00042005 0x05 0x00042004 0x00042003 0x00042002 0x00042001 0x00042000 0x00041FFF 0x03 0x00041FFE 0x00000002 0x00000001 0x00000000 0xA0

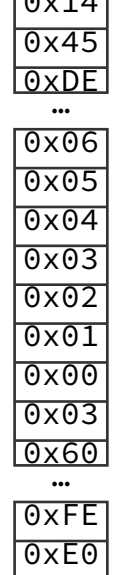
#### **memory**

**address value**  $0xFFF$  $0xFFF$  $0xFFF$ 0x0004 0x0004 0x0004 0x0004 0x0004

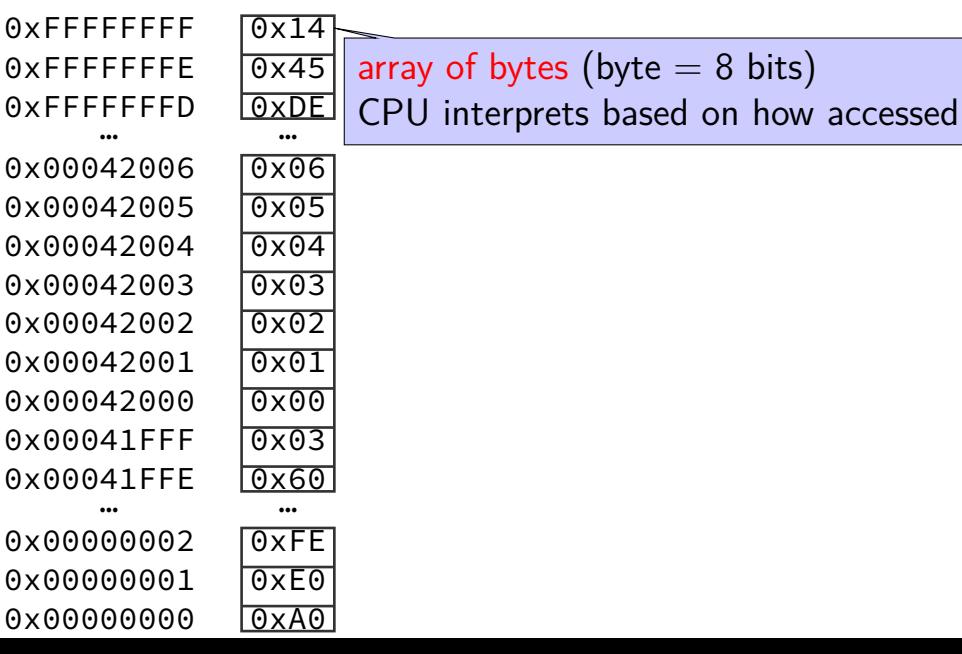

#### **memory**

**address value** 0xFFFFFFFF 0x14 0xFFFFFFFE 0x45 0xFFFFFFFD 0xDE

0x00042006 0x06 0x00042005 0x05 0x00042004 0x04 0x00042003 0x03 0x00042002 0x02 0x00042001 0x01 0x00042000 0x00 0x00041FFF 0x03 0x00041FFE 0x60 … … 0x00000002 0xFE 0x00000001 0xE0

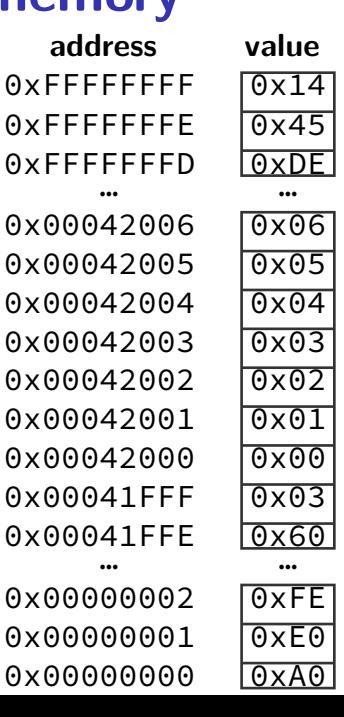

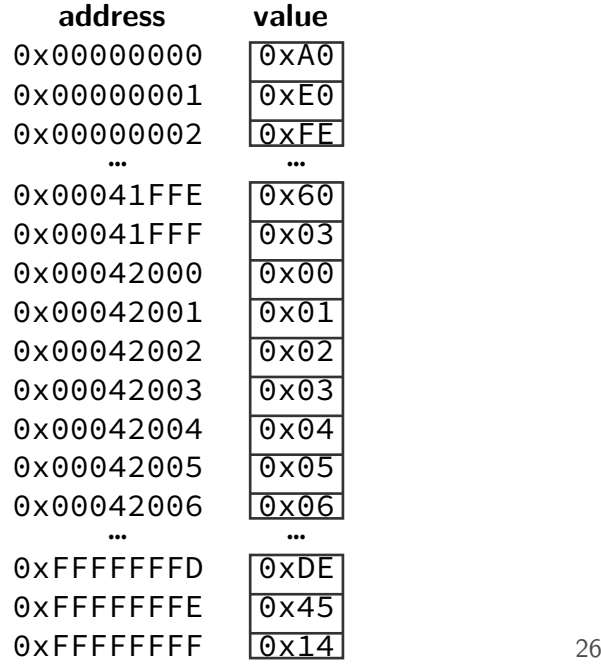

# **goals/other topics**

understand how hardware works for…

program performance

what compilers are/do

weird program behaviors (segfaults, etc.)

# **goals/other topics**

understand how hardware works for…

program performance

what compilers are/do

weird program behaviors (segfaults, etc.)

# **program performance**

naive model:

one instruction  $=$  one time unit

number of instructions matters, but …

## **program performance: issues**

#### parallelism

fast hardware is parallel needs multiple things to do

#### caching

accessing things recently accessed is faster need reuse of data/code

(more in other classes: algorithmic efficiency)

# **goals/other topics**

understand how hardware works for…

program performance

what compilers are/do

weird program behaviors (segfaults, etc.)

## **what compilers are/do**

understanding weird compiler/linker rrors

if you want to make compilers

debugging applications

# **goals/other topics**

understand how hardware works for…

program performance

what compilers are/do

weird program behaviors (segfaults, etc.)

## **weird program behaviors**

what is a segmentation fault really?

how does the operating system interact with programs?

if you want to handle them — writing OSs

### **co-instructor**

Sergiu Mosanu computer engineering PhD student

we will be splitting lectures

### **lectures and labs attendance**

we won't check lecture/lab attendance

lectures will be recorded (assuming not tech. difficulties) remote submission of labs is possible

### **not attending lectures?**

if you rely on the lecture recordings, I recommend…

a regular schedule of watching them

pausing+trying to answer in-lecture questions

writing down questions you have …and asking them in Piazza and/or office hours and/or lab

#### **coursework**

labs — grading: full credit if threshold amount completed none this/next week intended: can reliably get 100% within lab time proper threshold often somewhat less than full lab collaboration permitted due by 11:59pm lab day

homework assignments — introduced by lab (mostly) due at 4:59pm lab day complete individually

weekly quizzes

final exam

#### **coursework**

labs — grading: full credit if threshold amount completed none this/next week intended: can reliably get 100% within lab time proper threshold often somewhat less than full lab collaboration permitted due by 11:59pm lab day

homework assignments — introduced by lab (mostly) due at 4:59pm lab day complete individually

weekly quizzes

final exam

#### **textbook**

Computer Systems: A Programmer's Perspective

recommended — HCL assignments follow pretty closely

(useful, but less important for other topics)

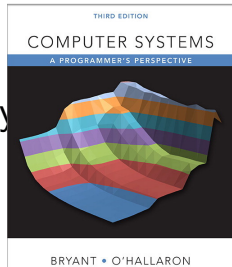

# **on lecture/lab/HW synchronization**

labs/HWs not quite synchronized with lectures

main problem: want to cover material **before you need it** in lab/HW

### **quizzes?**

linked off course website (demo next week)

released Thursday night, due Tuesday before lecture

from lecture that week

first quiz after next week

two lowest quiz grades dropped

# **late policy**

exceptional circumstance? contact us.

otherwise, for homeworks only:

 $-10\%$  0 to 48 hours late -15% 48 to 72 hours late -100% otherwise

late quizzes, labs: no we release answers talk to me if illness, etc.

# **getting help tools**

non-real-time help: Piazza (discussion forum)

labs: in person, specified location

office hours: specified on website, calendar some in-person, some remote online queue for TA help (may not be used for in-person OH)

### **office hour format**

current plan: some in-person and some remote

which is when be noted on schedule never in-person+remote at same time

remote times mostly late times or lower-demand days

## **on the office hour queue**

for remote and *some* in-person office hours

sorted by last time helped but hope to have enough help that it doesn't matter much first approx 3 slots may be first-come first-served we may reset those first three slots between office hours

goal 1: being on the queue overnight won't help you

goal 2: try to spread out the TA help

# **your TODO list**

department account and/or C environment working should have department account if you were registered yesterday

before lab next week

# **grading**

Quizzes: 30%

Homeworks: 40%

Labs: 15%

Final Exam: 15%

# **upcoming lab/HW**

bomblab/hw:

using debugger/disassembler, figure out "correct" input for a program

may want to review x86-64 assembly from CS 2150 (or see textbook chapter/writeup linked off assignment)

# **quiz demo**

**address value** 0xFFFFFFFF 0x14  $0x$ FFFFFFFF $0x45$ 0xFFFFFFFD 0xDE … … … 0x00042006 0x06 0x00042005 0x05 0x00042004 0x04 0x00042003 0x03 0x00042002 0x02 0x00042001 0x01 0x00042000 0x00 0x00041FFF 0x03 0x00041FFE 0x60 … …

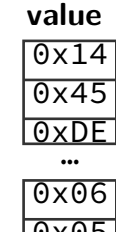

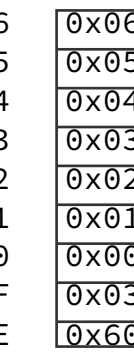

0x00000002 0x00000001 0x00000000 0xA0

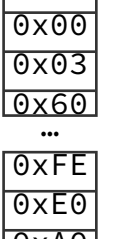

**int \***x **= (int\*)0x42000;** printf**(**"%d\n" **, \***x**);**

**address value** 0xFFFFFFFF 0x14  $0x$ FFFFFFFF $0x45$ 0xFFFFFFFD 0xDE … … … 0x00042006 0x06 0x00042005 0x05 0x00042004 0x04 0x00042003 0x03 0x00042002 0x02 0x00042001 0x01 0x00042000 **0x00** 0x00041FFF 0x03 0x00041FFE 0x60 … … 0x00000002 0xFE

0x00000000 0xA0

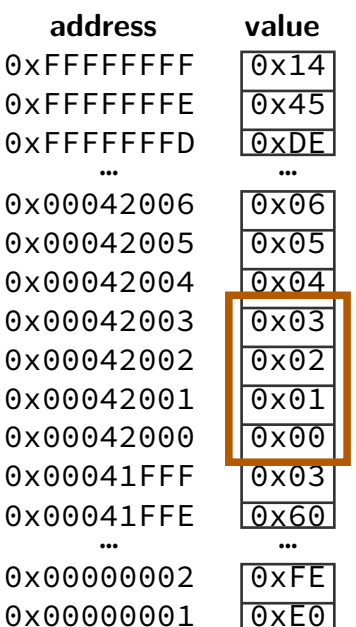

#### **int \***x **= (int\*)0x42000;** printf**(**"%d\n" **, \***x**);**

0xFFFFFFFF 0x14  $0x$ FFFFFFFF $0x45$ 0xFFFFFFFD 0xDE … … … 0x00042006 0x06 0x00042005 0x05 0x00042004 0x04 0x00042003 0x03 0x00042002 0x02 0x00042001 0x01 0x00042000 **0x00** 0x00041FFF 0x03 0x00041FFE 0x60 … … 0x00000002 0xFE

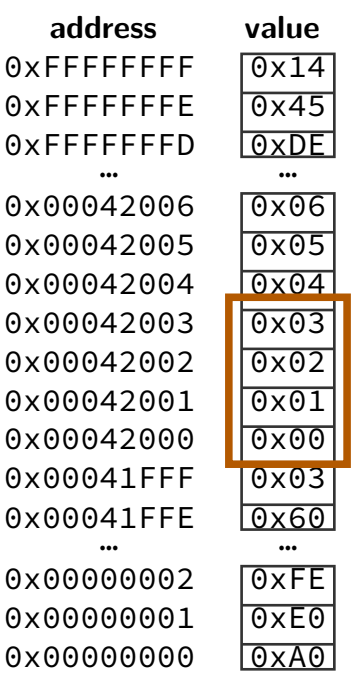

**int \***x **= (int\*)0x42000;** printf**(**"%d\n" **, \***x**);**

 $0x03020100 = 50462976$ 

 $0 \times 00010203 = 66051$ 

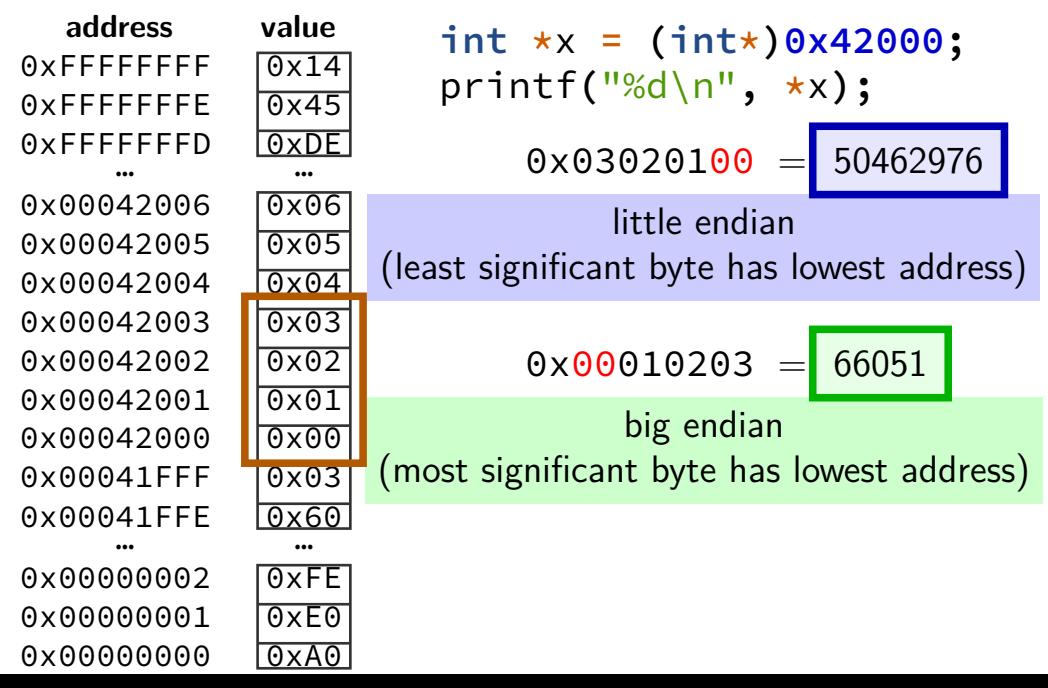

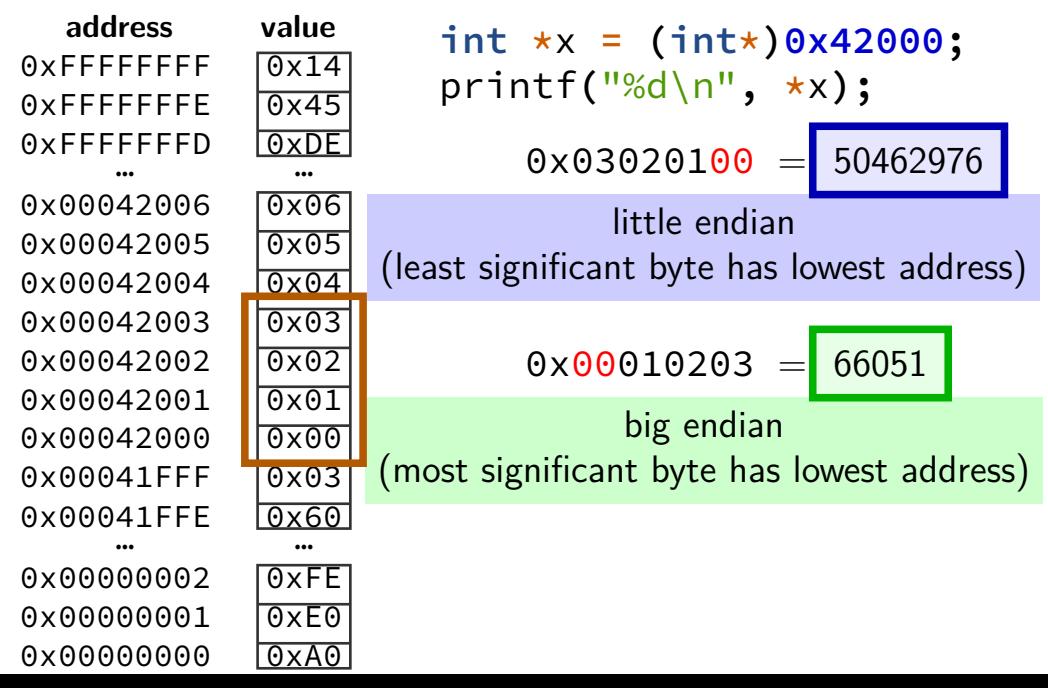

unsigned char buffer $[8] =$ 

buffer

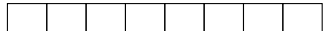

```
\{ \emptyset, \emptyset, \mathbin{/}^{\star} \dots, \mathbin{/}^{\star} \mathbin{/} \emptyset \};
/* uint32_t = 32-bit unsigned int */
uint32 t value1 = 0x12345678;
uint32 t value2 = 0x9ABCDEF0;
unsigned char *ptr_value1 = (unsigned char *) &value1;
unsigned char *ptr value2 = (unsigned char *) &value2;
for (int i = 0; i < 4; ++i) { /* copy value1/2 into buffer */buffer[i] = ptr value1[i];buffer[i+4] = ptr value2[i];}
for (int i = 0; i < 4; ++i) { /* copy buffer[1..5] into value1 */
    ptr value1[i] = buffer[i+1];
}
```
What is value1 after this runs on a little-endian system?

- **A.** 0x0F654321 **B.** 0x123456F0 **C.** 0x3456789A
- **D.** 0x345678F0 **E.** 0x9A123456 **F.** 0x9A785634
- **G.** 0xF0123456 **H.** 0xF2345678 **I.** something else

buffer

```
unsigned char buffer[8] =\{ \emptyset, \emptyset, \mathbin{/}^{\star} \dots, \mathbin{/}^{\star} \mathbin{/} \emptyset \};
/* uint32_t = 32-bit unsigned int */
uint32 t value1 = 0x12345678;
uint32 t value2 = 0x9ABCDEF0;
unsigned char *ptr_value1 = (unsigned char *) &value1;
unsigned char *ptr value2 = (unsigned char *) &value2;
for (int i = 0; i < 4; ++i) { /* copy value1/2 into buffer */buffer[i] = ptr value1[i];buffer[i+4] = ptr value2[i];}
for (int i = 0; i < 4; ++i) { /* copy buffer[1..5] into value1 */
    ptr value1[i] = buffer[i+1];
}
```
What is value1 after this runs on a little-endian system?

- **A.** 0x0F654321 **B.** 0x123456F0 **C.** 0x3456789A
- **D.** 0x345678F0 **E.** 0x9A123456 **F.** 0x9A785634
- **G.** 0xF0123456 **H.** 0xF2345678 **I.** something else

}

}

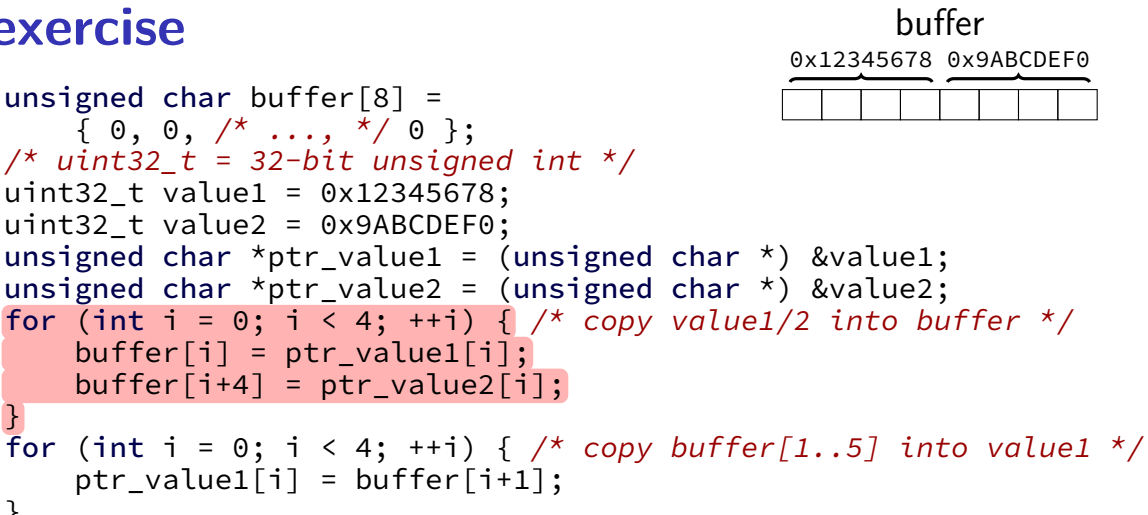

What is value1 after this runs on a little-endian system?

- **A.** 0x0F654321 **B.** 0x123456F0 **C.** 0x3456789A
- **D.** 0x345678F0 **E.** 0x9A123456 **F.** 0x9A785634
- **G.** 0xF0123456 **H.** 0xF2345678 **I.** something else

```
unsigned char buffer[8] =\{ \emptyset, \emptyset, \mathbin{/}^{\star} \dots, \mathbin{/}^{\star} \mathbin{/} \emptyset \};
/* uint32_t = 32-bit unsigned int */
uint32 t value1 = 0x12345678;
uint32 t value2 = 0x9ABCDEF0;
unsigned char *ptr_value1 = (unsigned char *) &value1;
unsigned char *ptr value2 = (unsigned char *) &value2;
for (int i = 0; i < 4; ++i) { /* copy value1/2 into buffer */buffer[i] = ptr value1[i];buffer[i+4] = ptr value2[i];}
for (int i = 0; i < 4; ++i) \int /* copy buffer [1..5] into value1 */
    ptr value1[i] = buffer[i+1];
}
                                                         value1
                                                     0x12345678 0x9ABCDEF0
```
What is value1 after this runs on a little-endian system?

- **A.** 0x0F654321 **B.** 0x123456F0 **C.** 0x3456789A
- **D.** 0x345678F0 **E.** 0x9A123456 **F.** 0x9A785634
- **G.** 0xF0123456 **H.** 0xF2345678 **I.** something else

buffer
#### **exercise**

```
unsigned char buffer[8] =\{ \emptyset, \emptyset, /^{\star} \dots, * / \emptyset \};
/* uint32_t = 32-bit unsigned int */
uint32 t value1 = 0x12345678;
uint32 t value2 = 0x9ABCDEF0;
unsigned char *ptr_value1 = (unsigned char *) &value1;
unsigned char *ptr value2 = (unsigned char *) &value2;
for (int i = 0; i < 4; ++i) { /* copy value1/2 into buffer */buffer[i] = ptr value1[i];buffer[i+4] = ptr value2[i];}
for (int i = 0; i < 4; ++i) { /* copy buffer[1..5] into value1 */
    ptr value1[i] = buffer[i+1];
}
                                                     value1
                                                 0x12345678 0x9ABCDEF0
```
What is value1 after this runs on a little-endian system?

- **A.** 0x0F654321 **B.** 0x123456F0 **C.** 0x3456789A
- **D.** 0x345678F0 **E.** 0x9A123456 **F.** 0x9A785634
- **G.** 0xF0123456 **H.** 0xF2345678 **I.** something else

buffer

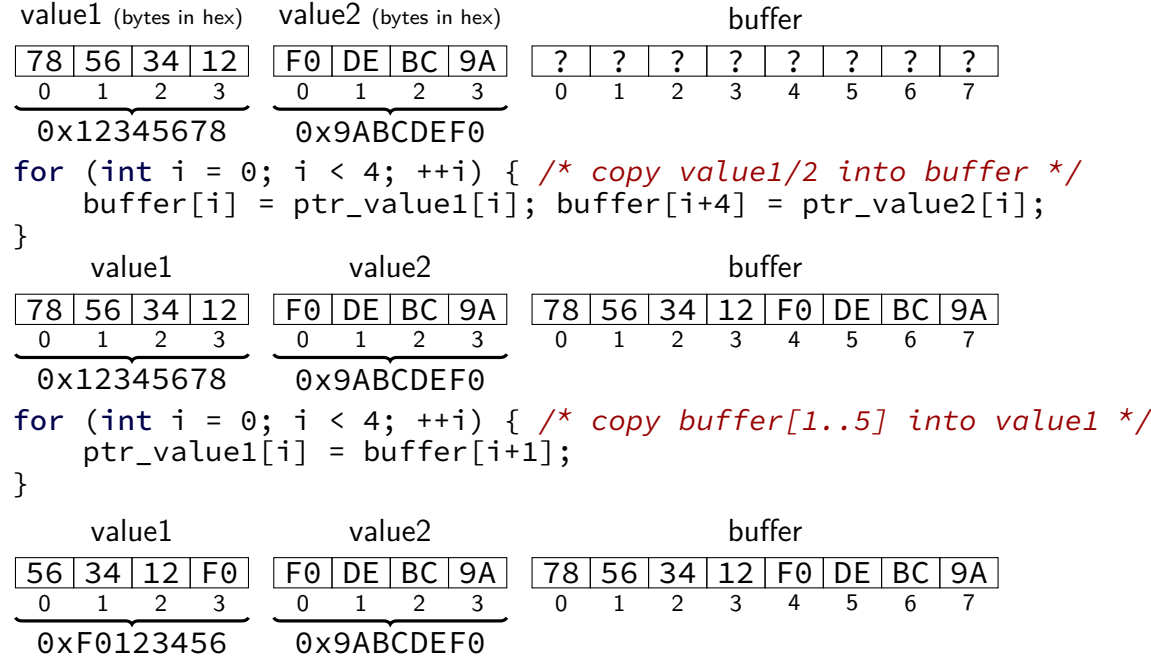

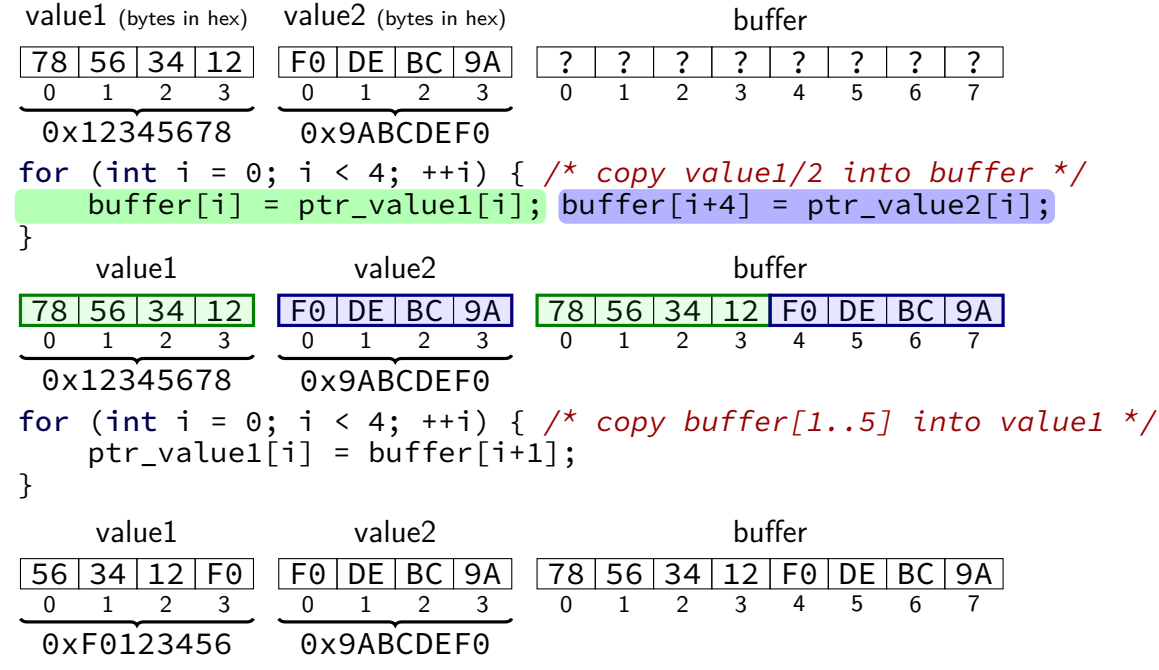

53

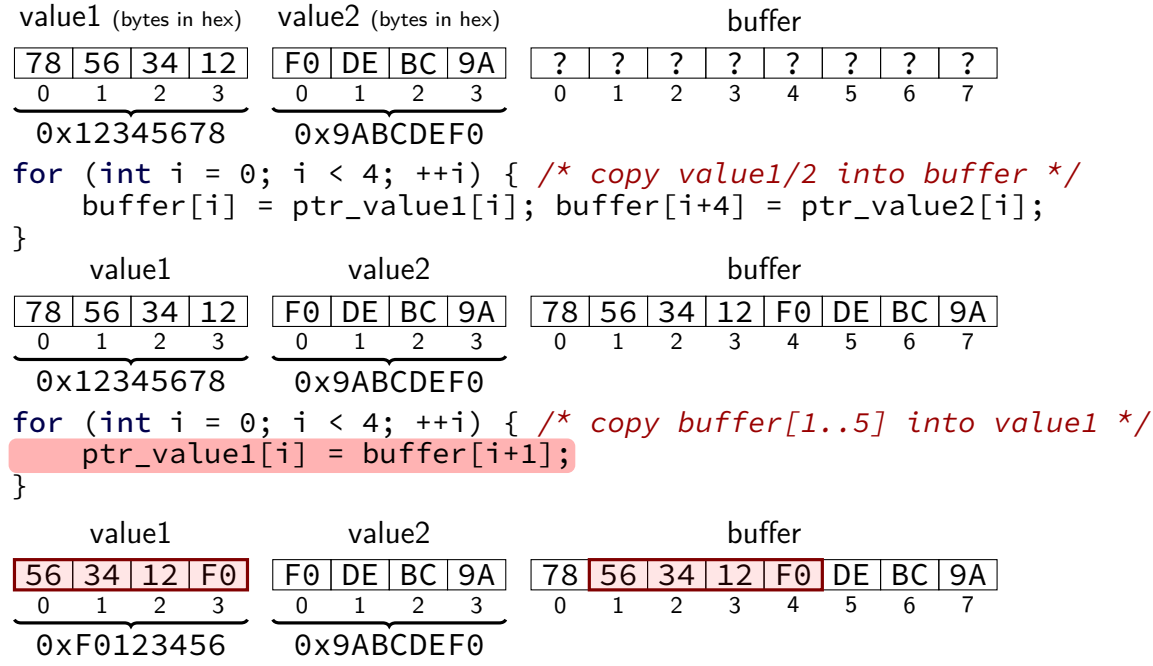

53

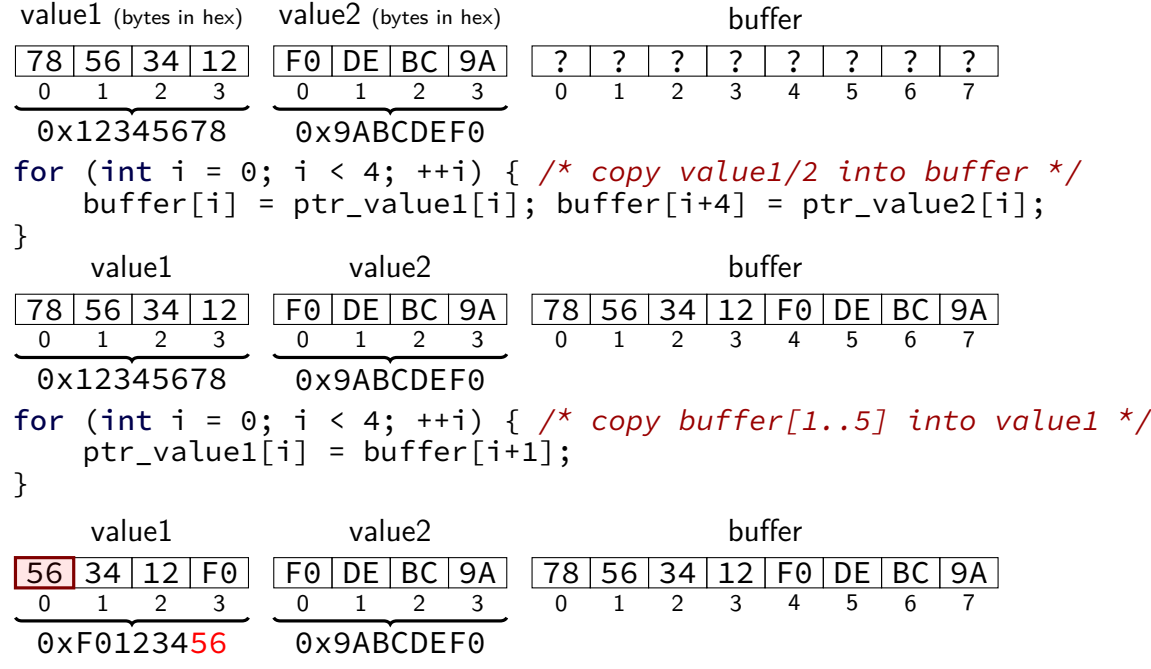

53

#### **backup slides**